# **KIV/TSI - Seminář C++ 10. Profilování kódu, hledání úniků paměti**

Martin Úbl

KIV ZČU

2020/2021

- (fyz.) množství práce za jednotku času
- počet instrukcí
	- nejednoznačné
	- každá instrukce může být provedena v rámci jiného počtu CPU cyklů
	- vektorové instrukce početně klidně frakce CPU cyklů
- jiné měřítko?
- abstrahujeme na operace, potažmo čas
- ve výsledku nás stejně bude zajímat hlavně čas
- analýza výkonnosti programu: profilování

## **Výkon**

- čas provádění
- ovlivněn množstvím aspektů
	- vlastnosti CPU (frekvence, instr. sada, ...)
	- velikost vstupních dat
	- kvantum dat na úrovně cache
	- rychlost RAM
	- vlastnosti architektury
	- plánovač OS
		- dávkový, real-time?
		- preemptivní?
		- priorita
	- paralelizace
	- a mnoho dalších
- měření by mělo být nezávislé na velké části z nich
	- např. preemptivním plánování

## **Výkon**

- čas provádění
- možné měřit na úrovni programu
- std::chrono::steady clock + odečtení start a end času
- vrací hodnotu časovače s určitými vlastnostmi
- neodfiltruje dobu, kdy proces neběžel
	- pasivní čekání
	- preempce na jiný proces

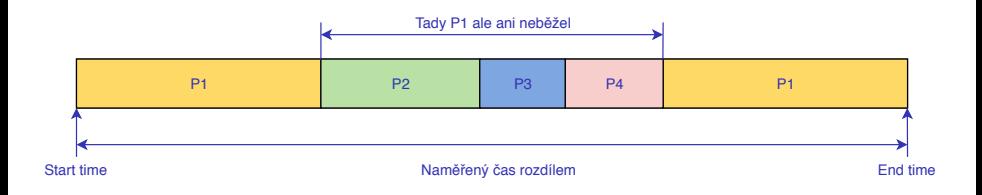

- někdy je vhodné tuto dobu zahrnout
- např. čekání na I/O operace může být relevantní součástí běhu programu
- při čekání na I/O operaci preemptivní plánovače obvykle přeplánují na jiné procesy

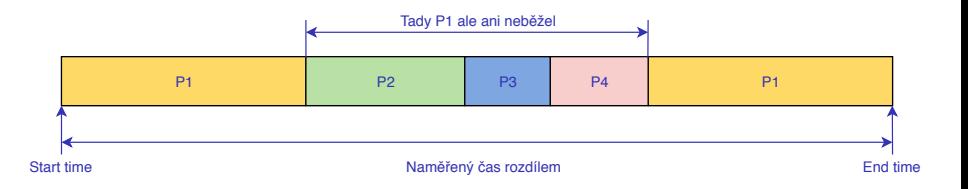

## **Výkon**

- více způsobů profilování
	- instrumentace
		- zakompilování diagnostických funkčních volání do programu
		- ruční vs. automatická
		- nutná modifikace programu, jisté zpomalení
	- vzorkování
		- periodické/událostní vzorkování zásobníku a CS:RIP
		- méně přesné, ale minimální dopad na výkon
	- interpretace
		- binární kód je pojat jako mezikód a je spuštěn ve virtuálním stroji
		- "jako Java a bytecode"
		- potenciálně velmi přesné, ale obrovský dopad na výkon
	- kombinace
- instrumentace
- ruční
	- sběr časových značek, odečtení časů
	- otravné
- automatická
	- kompilátor při překladu zakompiluje dodatečná volání
	- počet volání funkcí, časy běhu
- často kombinace s vzorkováním

```
double transform (double a, double b)
{
   _{\tt mcount}() ;
  return a*15.5+b;
}
```
## • vzorkování

- prováděno buď na základě událostí nebo s pravidelnou periodou
- lze nastavit systémový časovač
	- softwarový
	- hardwarový
- obsluha časovače snímkuje stav programu
- systémové volání profil()
- někdy je tedy vhodné jiné měřítko
- Hardware Performance Counters
- speciální registry procesoru, které při události inkrementují svou hodnotu
- při přetečení generují přerušení (NMI)
- operační systém signalizuje sběrný program
	- ten zaznamená událost
	- přidá časová razítka
	- někdy snímek zásobníku

#### **Vzorkování**

## • Hardware Performance Counters

- při změně programového čítače ("čítač instrukcí")
- při výpadku rámce z L1/2/3 cache procesoru
- při špatném predikování výsledku skoku
- TLB miss
- přerušení a systémová volání
- a spousty dalších
- jsou součástí PCB a kontextu procesu
	- zaručují tedy izolovanost od ostatních procesů
	- až na sdílené prostředky, jako např. cache CPU a TLB
- program pro sběr profilovacích dat profiler
- obvykle jen program, co využívá vlastností jádra OS
- navěsí se na systémové události
	- časovač
	- přetečení HPC (NMI)
	- další volitelné
- od OS obdrží potřebné datové struktury
- uloží je v nějakém formátu
	- obvykle do paměti
	- · jednou za čas "přesypání" do souboru

## **Profilery**

- MS Visual Studio Performance Profiling
	- MS Windows, součást Visual Studio
	- instrumentace, vzorkování, HPC
- gprof
	- GNU/Linux, macOS, součástí gcc
	- instrumentace, vzorkování, (HPC)
- perf
	- GNU/Linux
	- vzorkování, HPC
- Intel VTune Amplifier
	- viz KIV/PPR

# • občas může být problém s výstupy kvůli některým optimalizacím

- implicitní inlinování funkcí
	- -fno-inline-small-functions (GCC)
	- /Ob0 (MSVS)
- nepoužití frame pointerů
	- -fno-omit-frame-pointer (GCC)
	- $\bullet$  /Oy- (MSVS)

# • čas/vzorky

- inkluzivní
	- čas/vzorky ve funkci a všech, které volá
- exkluzivní
	- čas/vzorky pouze v rámci instrukčního toku dané funkce

# • MS Visual Studio Performance Profiling

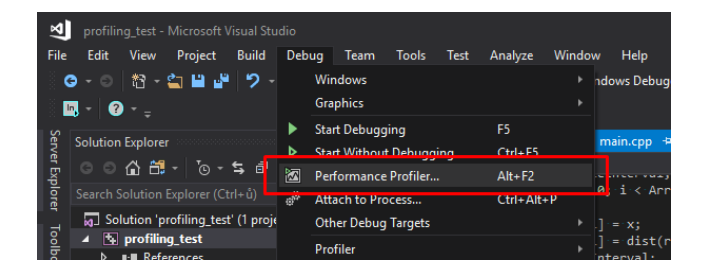

## • MS Visual Studio Performance Profiling

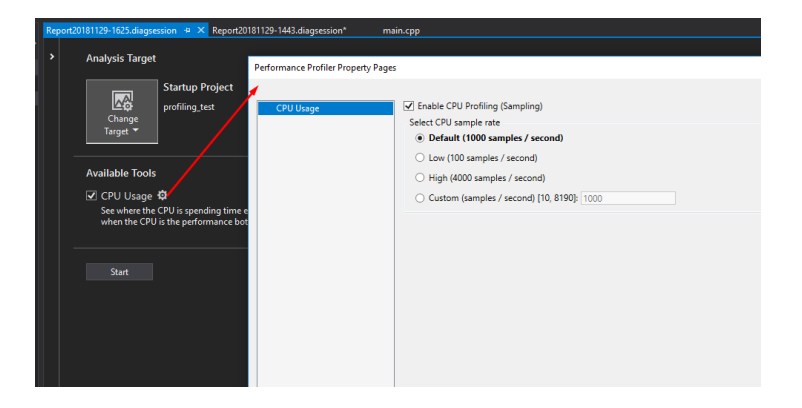

### **Profilery**

• flat view

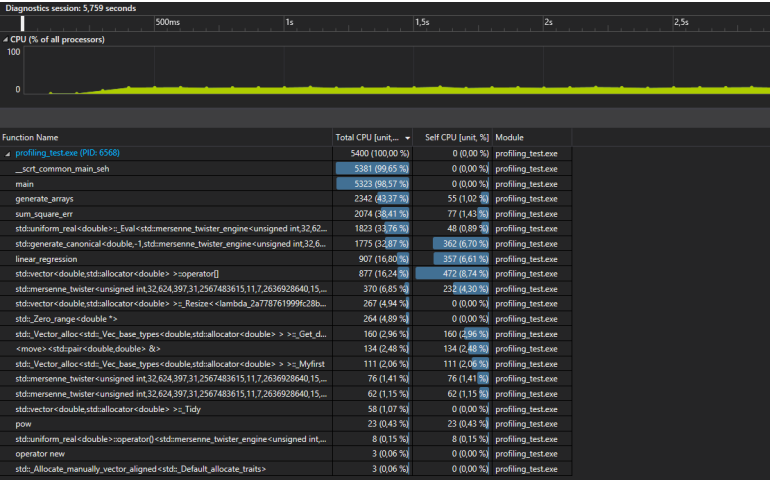

## • call tree

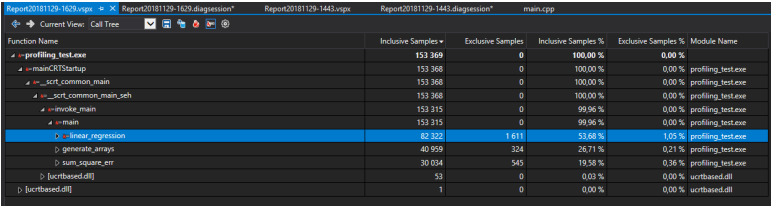

- nutno kompilovat s přepínačem -pg
- pak klasicky spustit program
- vygeneruje se soubor gmon.out
- analýza příkazem gprof

```
g++ -pg main.cpp
./ a . out
gprof
```
- nutno spouštět jako root
- spuštění příkazem perf record
	- jelikož budeme chtít zaznamenávat i strom volání, přidáme přepínač –call-graph=fp
- vygeneruje se soubor perf.data
- analýza příkazem perf report

```
g ++ main . cpp
perf record -- call - graph = fp ./ a . out
perf report
```
## • perf call tree

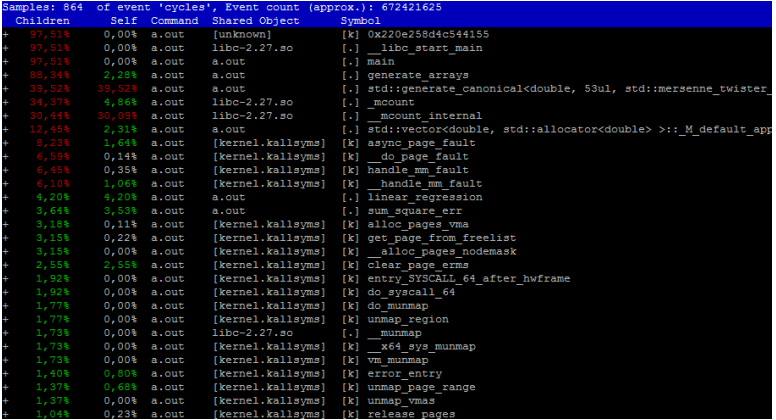

- úniky paměti
- zapomenuté dealokace
- vynechané dealokace vlivem chybného řízení programu
- pro malý jednoúčelový program s minimem alokací nemusí vadit
- pro velký, třeba interaktivní systém je to velký problém

# • možná řešení

- nepoužívat dynamickou alokaci
- používat RAII obalenou dynamickou alokaci
- používat co chceme, ale odladit program s nástrojem pro detekci
- nástroje pro detekci
	- CrtDebug (MSVS)
	- Visual Leak Detector (MSVS)
	- Dr. Memory (MS Windows)
	- valgrind memcheck (GNU/Linux, macOS)
		- nejen memory leaky
- princip fungování
- obalení alokací vlastní rutinou
- ta zaznamenává veškeré alokace a dealokace
- co v momentě ukončení sezení není uvolněno, reportuje

### **CrtDebug**

• nastavení

```
_CrtSetDbgFlag ( _CRTDBG_ALLOC_MEM_DF
                | _CRTDBG_LEAK_CHECK_DF
                | CRTDBG CHECK ALWAYS DF);
_CrtSetReportMode ( _CRT_WARN , _CRTDBG_MODE_FILE );
_CrtSetReportFile ( _CRT_WARN , _CRTDBG_FILE_STDOUT );
```
• výpis neuvolněných bloků

\_CrtDumpMemoryLeaks ();

• pozn. pro identifikaci místa alokace potřeba předefinovat new

```
#define MYDEBUG NEW new ( _NORMAL BLOCK, \
                      __FILE__ , __LINE__ )
# define new MYDEBUG_NEW
```
• vytvoření snímku heapu, a tím "checkpointu" v běhu programu

```
_CrtMemState state ;
CrtMemCheckpoint (& state);
```
• výpis neuvolněných bloků od daného "checkpointu"

```
_CrtMemDumpAllObjectsSince (& state );
```
- stažení, instalace
	- <https://kinddragon.github.io/vld/>
- vložení do projektu

#include "<cesta k vld>\include\vld.h" # pragma comment (lib , " < cesta k vld >/ vld\_x64 . lib ")

• start

VLDEnable ();

• výpis neuvolněných bloků

VLDReportLeaks ();

• pozn. nástroj již není vyvíjen

- díky LD PRELOAD překryje alokátory bez nutnosti zasahovat do kódu
- není třeba speciálního kódu nebo překladu
	- doporučuje se však přeložit s debug info (přepínač -g)
- spuštění

valgrind -- tool = memcheck ./ program param1

• někdy vhodné připojit příznaky pro zjištění původu a maximalizaci hledání

valgrind --tool=memcheck --leak-check=full -- track - origins = yes ./ program param1